# <span id="page-0-0"></span>BSgenome.Scerevisiae.UCSC.sacCer1

September 24, 2013

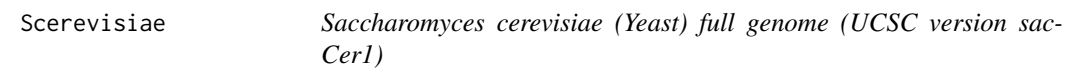

# Description

Saccharomyces cerevisiae (Yeast) full genome as provided by UCSC (sacCer1, Oct. 2003) and stored in Biostrings objects.

#### Note

This BSgenome data package was made from the following source data files:

chromFa.zip from http://hgdownload.cse.ucsc.edu/goldenPath/sacCer1/bigZips/

See ?BSgenomeForge and the BSgenomeForge vignette (vignette("BSgenomeForge")) in the BSgenome software package for how to make a BSgenome data package.

#### Author(s)

H. Pages

# See Also

BSgenome-class, DNAString-class, available.genomes, BSgenomeForge

# Examples

```
Scerevisiae
seqlengths(Scerevisiae)
Scerevisiae$chr1 # same as Scerevisiae[["chr1"]]
if ("AGAPS" %in% masknames(Scerevisiae)) {
 ## Check that the assembly gaps contain only Ns:
 checkOnlyNsInGaps <- function(seq)
 {
   ## Replace all masks by the inverted AGAPS mask
   masks(seq) <- gaps(masks(seq)["AGAPS"])
   unique_letters <- uniqueLetters(seq)
   if (any(unique_letters != "N"))
       stop("assembly gaps contain more than just Ns")
 }
 ## A message will be printed each time a sequence is removed
 ## from the cache:
 options(verbose=TRUE)
 for (seqname in seqnames(Scerevisiae)) {
   cat("Checking sequence", seqname, "... ")
    seq <- Scerevisiae[[seqname]]
   checkOnlyNsInGaps(seq)
   cat("OK\n")
 }
}
## See the GenomeSearching vignette in the BSgenome software
## package for some examples of genome-wide motif searching using
## Biostrings and the BSgenome data packages:
if (interactive())
    vignette("GenomeSearching", package="BSgenome")
```
# Index

∗Topic data Scerevisiae, [1](#page-0-0) ∗Topic package Scerevisiae, [1](#page-0-0) available.genomes, *1* BSgenome-class, *1* BSgenome.Scerevisiae.UCSC.sacCer1 *(*Scerevisiae*)*, [1](#page-0-0)

BSgenome.Scerevisiae.UCSC.sacCer1-package *(*Scerevisiae*)*, [1](#page-0-0) BSgenomeForge, *1*

DNAString-class, *1*

Scerevisiae, [1](#page-0-0)